## **Manual Supplement**

Manual Title: 7526A Users Supplement Issue: 2<br>
Print Date: Unity 2012 59.12 Issue Date: 8/12 Revision/Date: Page Count: 2

**Issue Date:** 

This supplement contains information necessary to ensure the accuracy of the above manual. This manual is distributed as an electronic manual on the following CD-ROM:

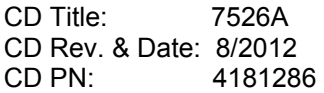

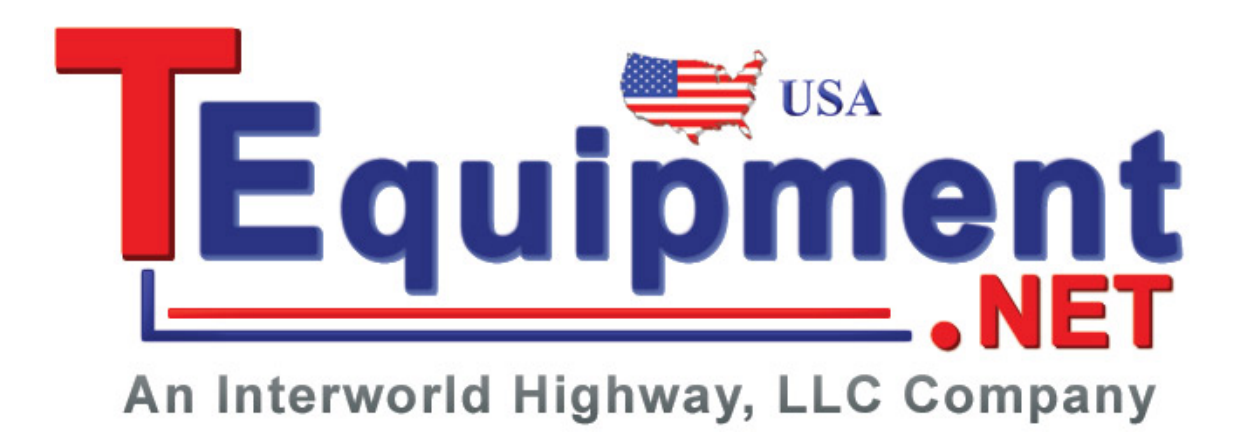

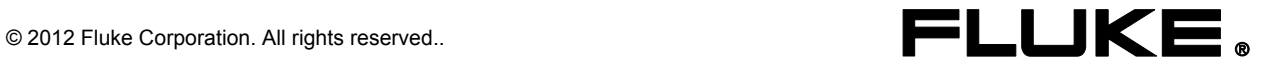

## **Change #1, 62467**

On page 1-18, under *Specifications* delete **Electromagnetic Compatibility**, and prior to **Analog Low Isolation** add:

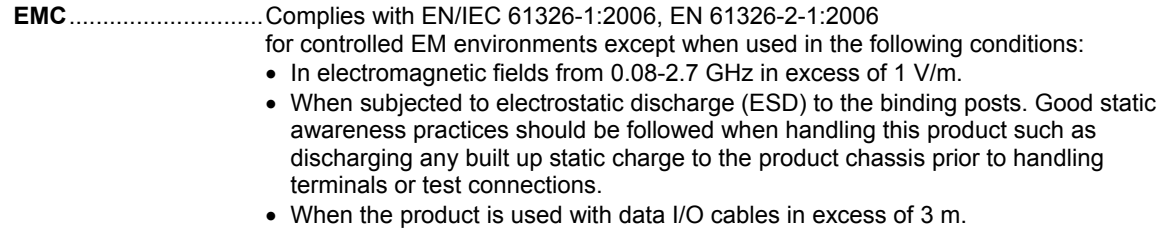

## **Change #2**

On page 1-8, replace footnote [2], and delete footnote [3]:

[2] **Warning: To prevent possible electrical shock, fire, or personal injury, do not exceed a maximum of 20 V peak to chassis ground.** 

On page 1-13, replace footnote [2], with:

**[2] AA Warning: To prevent possible electrical shock, fire, or personal injury, do not exceed a maximum of 20 V peak to chassis ground.** 

Throughout the manual, change all *Front Panel* figures:

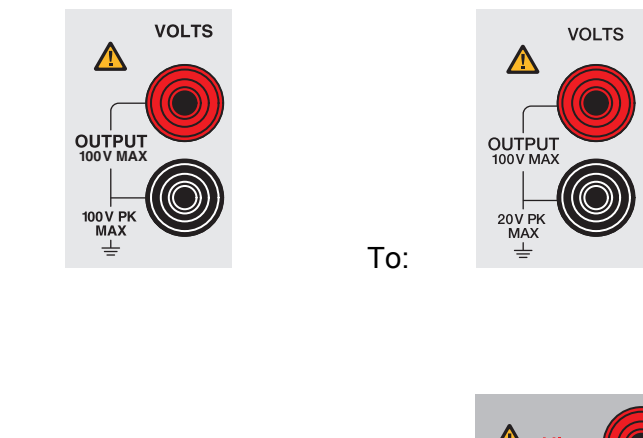

From:

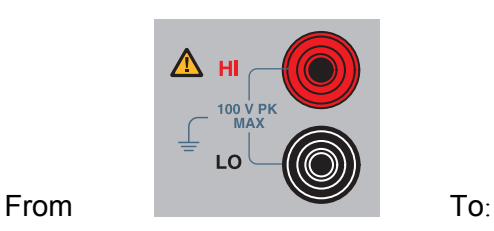

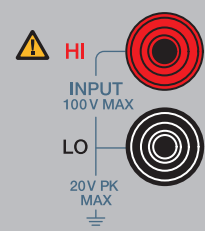

## **Change #3, 62958**

On page 1-20, under *Resistance Specifications, Output*, change Ranges:

From: 5 k $\Omega$  to 4.00000 k $\Omega$ 

To:  $5 \Omega$  to 4.00000 k $\Omega$ 

On page 4-18, under item 10, replace the second Figure #gwp069.eps with:

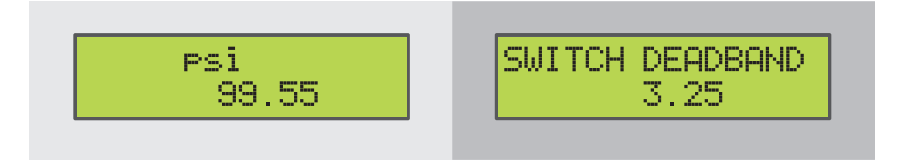

gwp069.eps

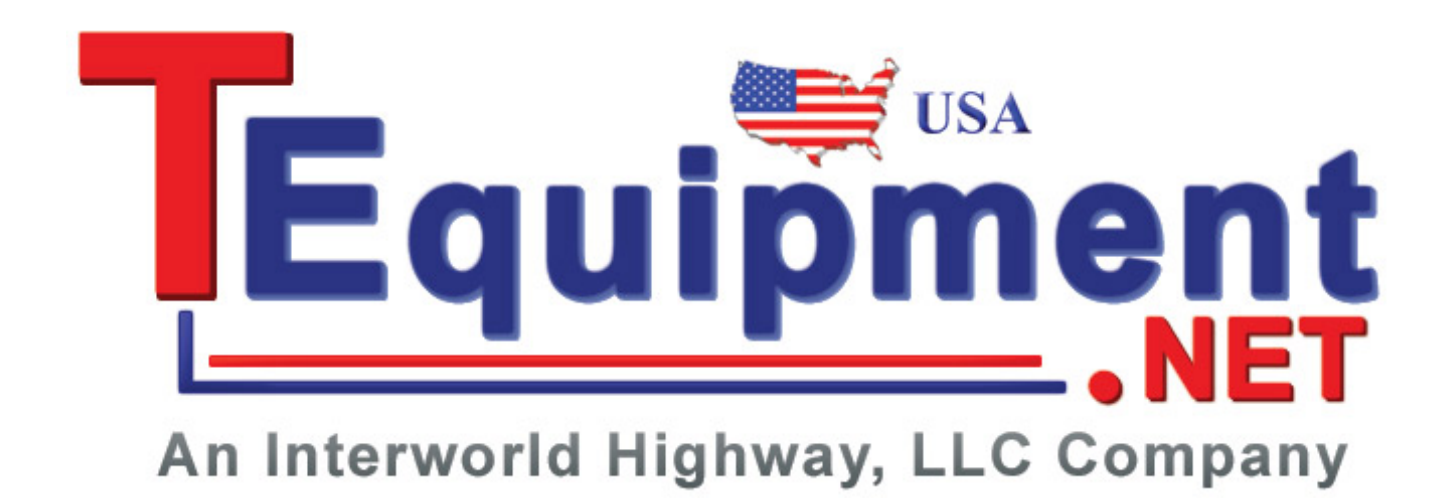